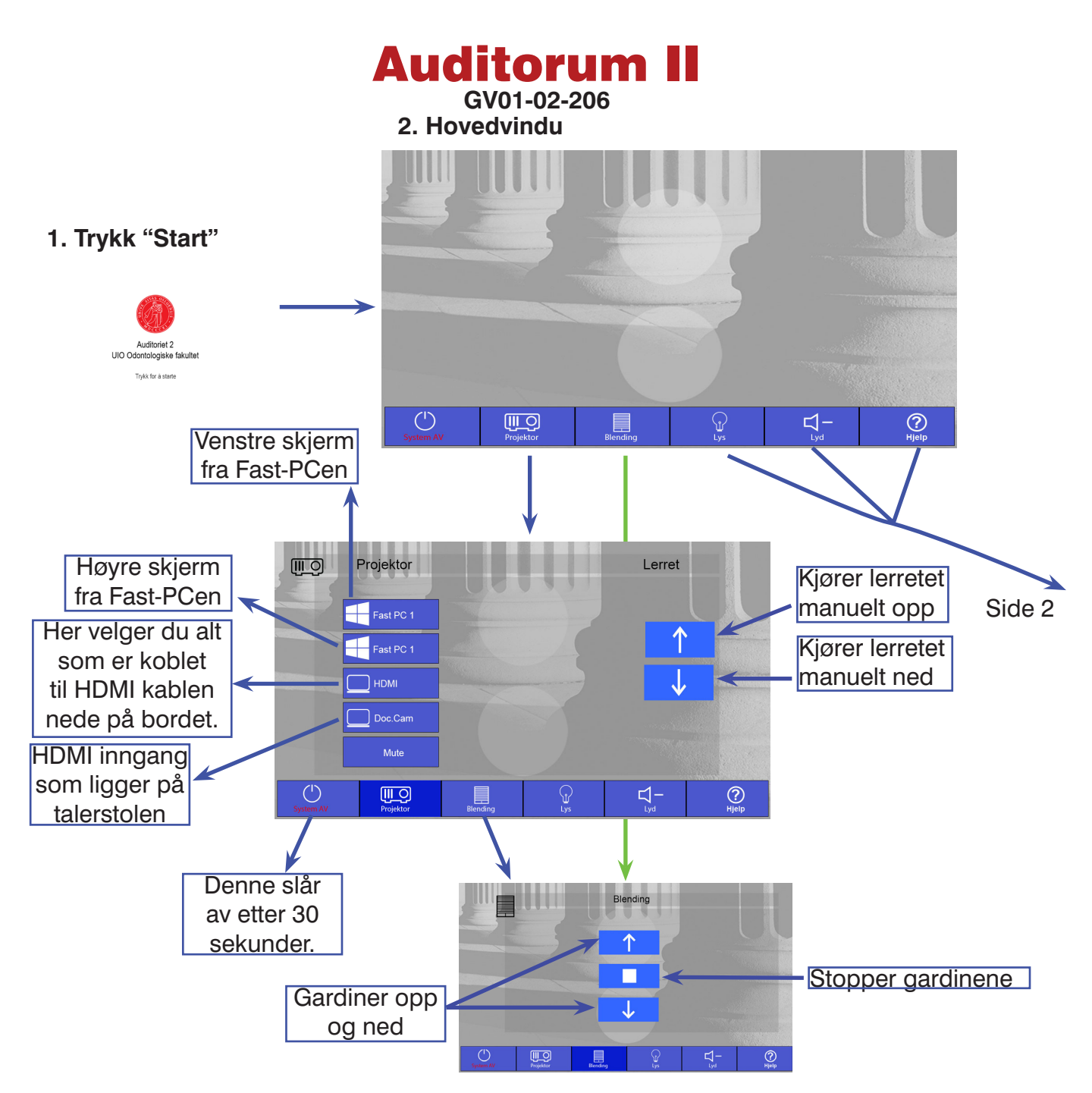

## **3. Trådløs mikrofon**

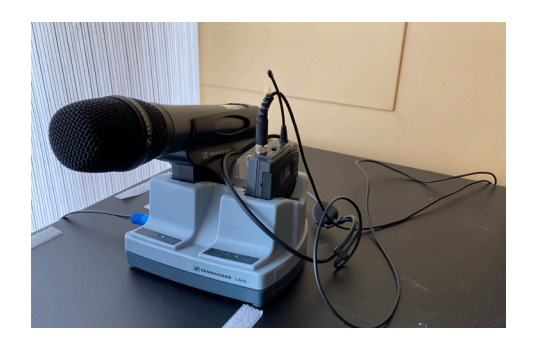

Hodemikrofon stås på ved å åpne deksel, på/av bryter er under dekselet. Mute knappen er på toppen av senderen. Håndhold mikrofon, trekkes ut av holderen, slås av/på med rød knapp. Husk å slå av mikrfon etter bruk, og sett mikrofonen tilbake i dokking-stasjonen. Se etter at lampen lyser på dokking-stasjonen.

Antallet sitteplasser: 64, AV-utstyr: Prosjektor, Mikrofon plassert på toppen av AV-rack, Kritt tavler og styrbart-kamera Fjernkontroll med laser (mottaker i fast-PC. USB-kontakter på kateter. Feil på utstyr skal meldes til IT-sekjonen på Telefon: **+47 (228) 52222** E-post: **odont-it@odont.uio.no**

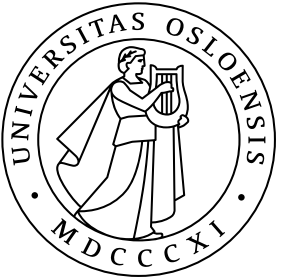

## Auditorum II **GV01206**

**4. LYS**

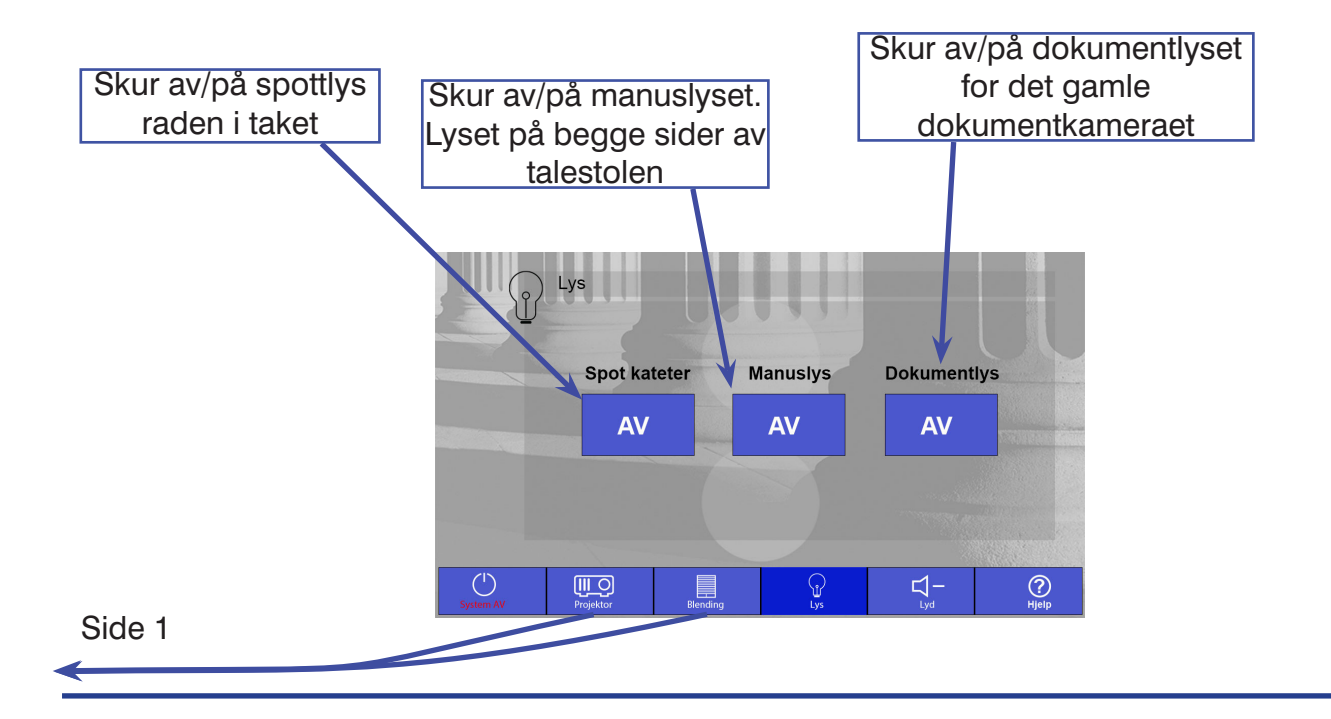

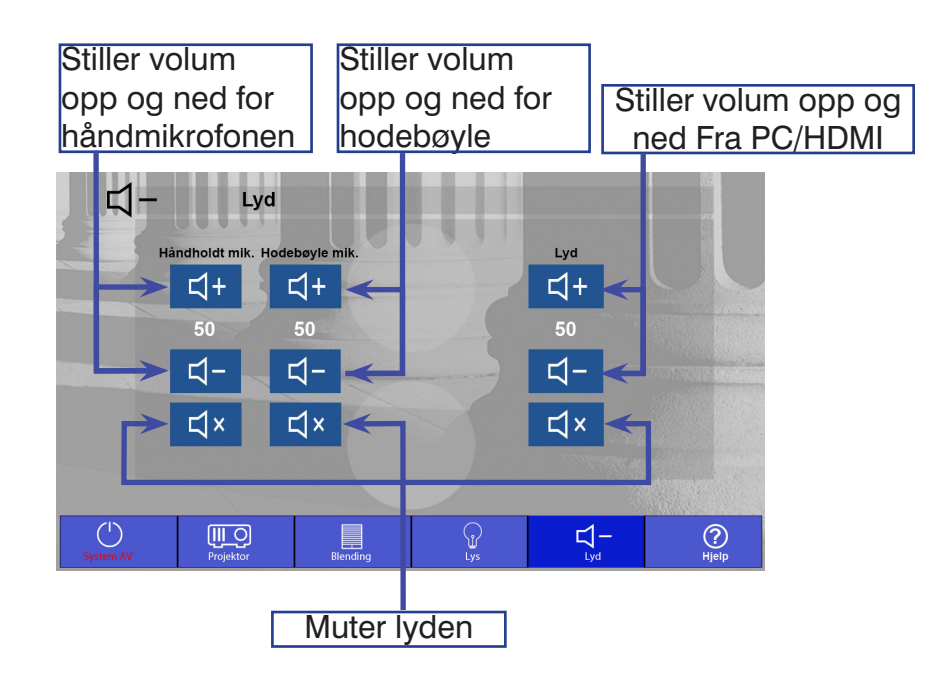

Antallet sitteplasser: 64,

AV-utstyr: Prosjektor, Mikrofon plassert på toppen av AV-rack, Kritt tavler og Antallet sitteplasser: 64,<br>AV-utstyr: Prosjektor, Mikrofon plassert på toppen av AV-rack, Kritt tavler og<br>styrbart-kamera Fjernkontroll med laser (mottaker i fast-PC. USB-kontakter på<br>kateter Feil på utstyr skal meldes ti kateter. Feil på utstyr skal meldes til IT-sekjonen på Telefon: **+47 (228) 52222** E-post: **odont-it@odont.uio.no**

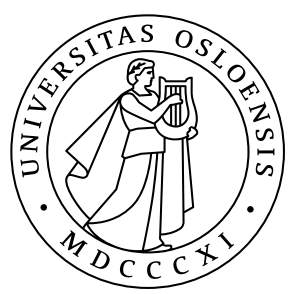